# Writing an API to expose your tools / services

Case: Kielipankki / The Language Bank of Finland @ CSC

User Support Coffee
Sam Hardwick 30.11.2022

# History of tools at Kielipankki

Our most obvious tools are those used to browse our corpora (eg. korp.csc.fi), but we make, host and curate a bunch of other tools as

well (kielipankki.fi/tools)

|                            | lable "as is". The Language Bank of Finland do<br>I not listed here, please have a look in MET. | es not fix nor develop the resource.<br>A-SHARE or CLARIN Virtual Language Observatory (\                                                                                                    | VLO).        |                            |      |                    |               |
|----------------------------|-------------------------------------------------------------------------------------------------|----------------------------------------------------------------------------------------------------|--------------|----------------------------|------|--------------------|---------------|
| Please find an overview of | all our resources sorted by resource famili                                                     | es on Resource families Fin-Clarin.                                                                                                    |              |                            |      |                    |               |
|                            |                                                                                                 |                                                                                                    |              |                            |      | Etsi:              |               |
| Start                      | <b>♦ Name</b>                                                                                   | Description                                                                                                    | Instructions | Install \$                 | Info | Admini-<br>strator | \$ vice level |
| <b>X</b> ORP               | Korp                                                                                            | A web-based concordance tool that can be used for corpus queries based on morphosyntactic analysis and various other features.                                                                                       | Instructions |                            | 0    |                    | Α             |
| Download                   | Download service                                                                                | Download certain corpora.                                                                                                    |              |                            | 0    |                    | Α             |
| META=SHARE                 | META-SHARE                                                                                      | Metadata repository of all the language resources at the Language Bank of Finland.                                                                                                    |              |                            | 0    |                    | Α             |
| Mylly                      | Mylly                                                                                           | $\label{lem:versatile} Versatile \ data \ analysis \ platform \ with \ interactive \ visualizations \ and \ workflows.$                                                                                              | Instructions |                            | 0    |                    | С             |
| Sanat                      | Sanat                                                                                           | A platform for publishing lexica and word lists.                                                                                                    |              |                            | 0    |                    | В             |
| FinTag                     | Finnish Tagtools                                                                                | A part-of-speech and morphology tagger and a named entity recogniser for Finnish. $ \\$                                                                                                    |              | Install<br>Use via Docker  | •    | 401                | Α             |
| Demo                       | Demo tools at the Language Bank of Finland                                                      | Demos of tools that are in development at the Lan-<br>guage Bank of Finland: FinTag and FiNER, FinSenti-<br>ment, FinnWordNet, HFST POS taggers, HFST<br>morphological analyzers, Lemmamatch, etc. (In Fin-<br>nish) |              |                            |      |                    | С             |
| Web<br>Anno                | WebAnno                                                                                         | Text annotation tool.                                                                                                    | User Guide   | Standalone<br>installation | 0    |                    | Α             |

# History of tools at Kielipankki

Kielipankki ingests a lot of data:

- Newspaper & book collections, with existing metadata
- Internet data
- Speech

This needs a lot of processing, annotating and enriching for which we have internal tools

# History of tools at Kielipankki

What kind of processing?

- linguistic analysis: lemmatization, morphology, syntax, ...
- named entities: persons, places, organizations, events, ...
- sentiment: positive, neutral, negative
- classification: topic, genre, ...
- automatic speech recognition

### Getting to the users

Many of our tools produce intermediate results, which are not interesting in themselves, but may be used to make other tools.

```
Lisärakennuksen lisärakennus
                                 [POS=NOUN] [NUM=SG] [CASE=GEN]
                                 [POS=VERB] [VOICE=ACT] [INF=E] [NUM=SG] [CASE=INE]
valmistuessa
                valmistua
Vantaan vantaa [POS=NOUN][PROPER=PROPER][NUM=SG][CASE=GEN]
                                                                            <EnamexLocFnc>
                vankila [POS=NOUN][NUM=SG][CASE=ELA]
                                                                   </EnamexLocFnc>
vankilasta
                [POS=VERB] [VOICE=ACT] [MOOD=INDV] [TENSE=PRESENT] [PERS=SG3]
tulee
        tulla
                [POS=NOUN] [PROPER=PROPER] [NUM=SG] [CASE=GEN]
                                                                   [PROP=GEO] [PROP=LAST]
                                                                                             <EnamexLocPpl/>
       suomi
Suomen
                [POS=ADJECTIVE][CMP=SUP][NUM=SG][CASE=NOM]
suurin
       suuri
vankila vankila [POS=NOUN][NUM=SG][CASE=NOM]
                 [POS=PUNCTUATION]
```

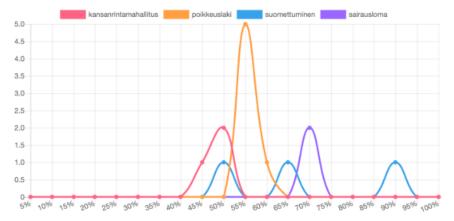

#### Getting to the users

Some tasks (ASR) are highly in demand but our service was hard to use (log in to Puhti). How do we encourage integration (or even use)?

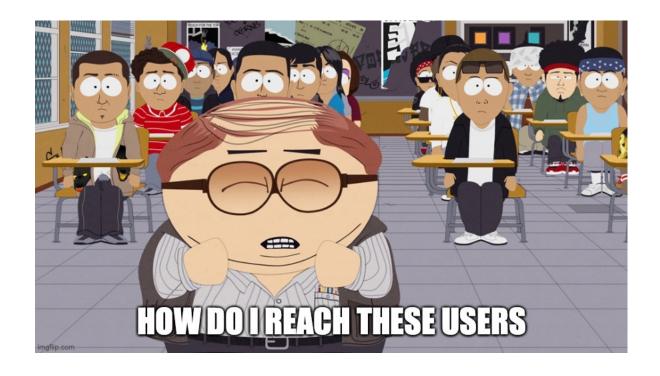

#### Endpoints

Idea: we could have API endpoints for different outputs:

kielipankki.rahtiapp.fi/text/fi/{postag, nertag, sentiment} kielipankki.rahtiapp.fi/audio/asr/fi/submit\_file ...

No end-user installation, updates and scalability are up to the service.

A file is submitted

You get a UUID and poll for results

We can verbosely include model data in each response to support data versioning end references

How long did it take? We also have a load / queue endpoint

Confidence score, possibly multiple responses, word alignment, diarization & punctuation forthcoming

```
sam@bungle:~$ curl -F 'file=@puhetta.mp3' kielipankki.rahtiapp.fi/audio/asr/fi/submit file
 "file":"puhetta.mp3","jobid":"00711986-df5c-4755-9d75-fff351c27b6b"}
 am@bungle:~$ curl --data "00711986-df5c-4755-9d75-fff351c27b6b" kielipankki.rahtiapp.fi/audio/asr/fi/query job | jq
            % Received % Xferd Average Speed Time
                                                                 Time Current
                                                        Time
                                                        Spent
                                                                 Left Speed
                                Dload Upload
     890 100 854 100
                           36 2863
                                         120 --:--:- 2986
 "model": [
     "acoustic scale": 1,
     "beam": 13,
     "frame_subsampling_factor": 3,
     "language_code": "fi",
     "lattice beam": 6,
     "max active": 7000,
     "min active": 200,
     "n decoders": 20,
     "name": "aalto-asr",
     "path": "./model-fi",
     "silence weight": 1
 "processing finished": 1668517785.06,
  "processing started": 1668517784.565,
  "segments":[
     "duration": 3.986,
     "jobid": "fc1f5d8b-dc99-4abd-a3da-6d3e1e59e1ef",
     "processing finished": 1668517785.06,
     "processing_started": 1668517784.553,
     "responses": [
         "confidence": 0.9617577642840439,
         "transcript": "nyt on tarkoitus tunnistaa puhetta",
         "words":
             "end": 0.63,
             "start": 0.36,
             "word": "nyt"
             "end": 0.75,
             "start": 0.63,
             "word": "on"
             "end": 1.53,
             "start": 0.75,
             "word": "tarkoitus"
```

# Endpoints

"That's nice, but sounds hard"

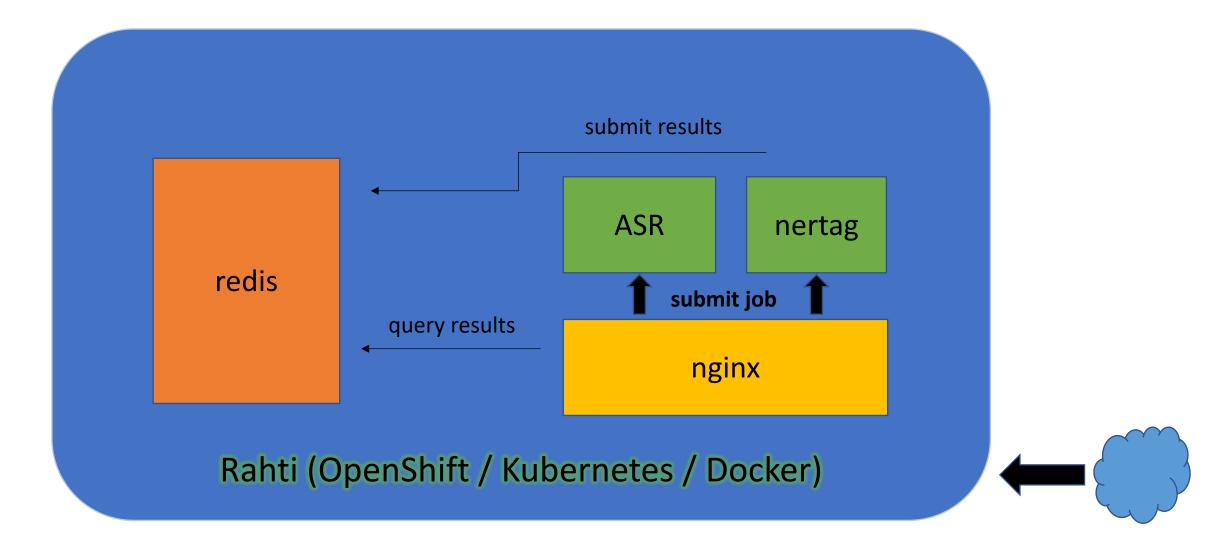

# Endpoints – you don't need a lot of code

#### Inside the container:

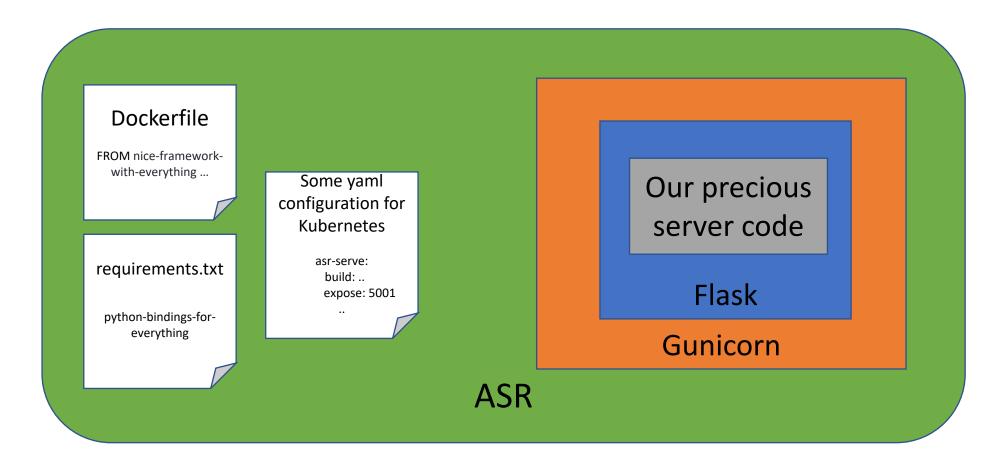

# Endpoints

Now scaling is easy, in theory:

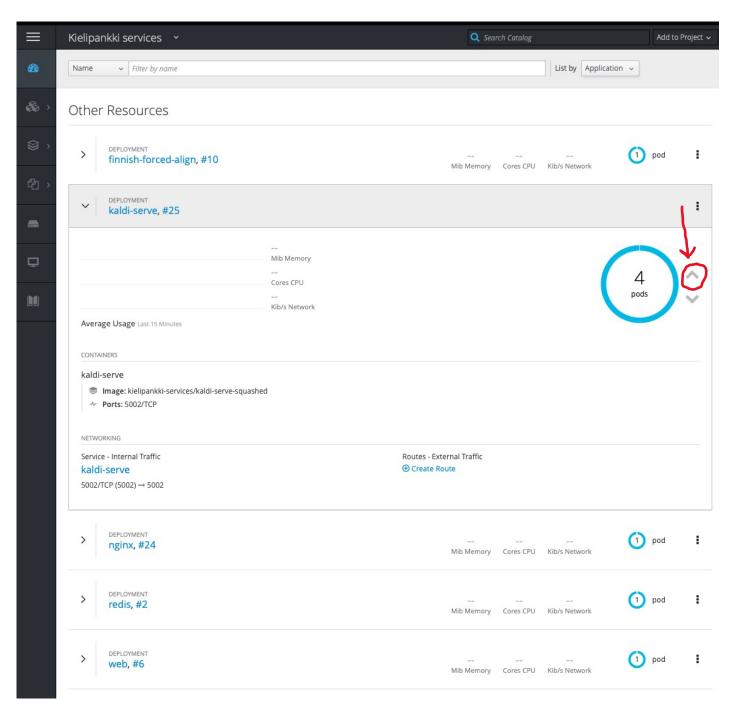

#### Integration

Our demo site uses the ASR endpoint to do ASR, but we also got a very nice third-party integration with it

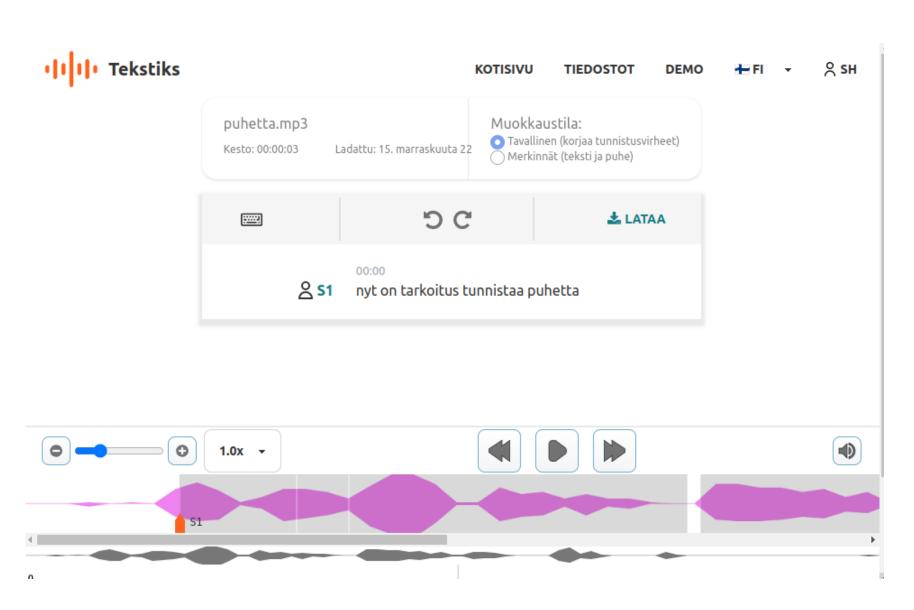